## Access privileges

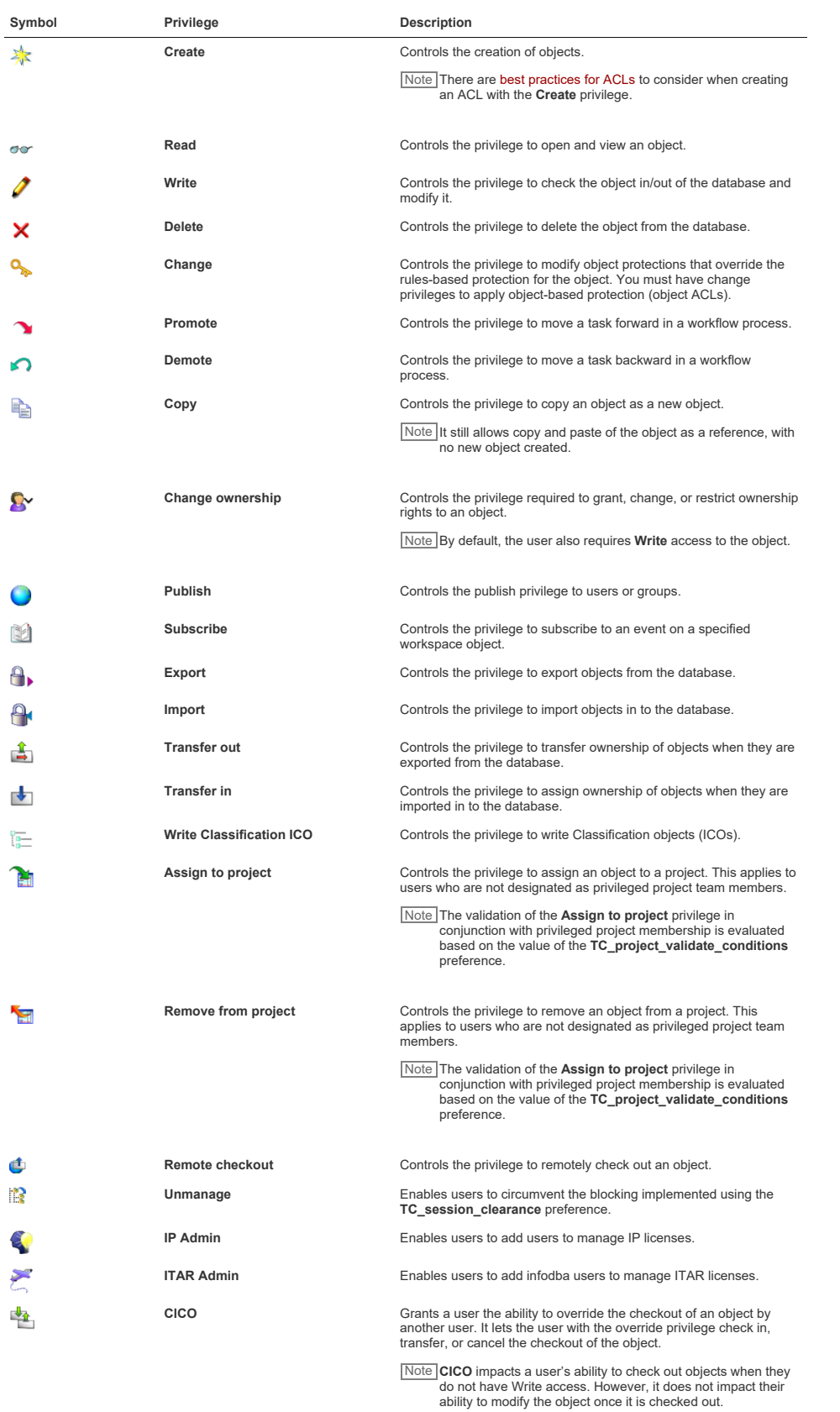

Example | if Bob checks out an object (item2) and forgets to check it<br>back in before leaving on vacation, the **CICO** privilege can<br>be granted to the project manager, Uma, so she can<br>check item2 back in and the project can

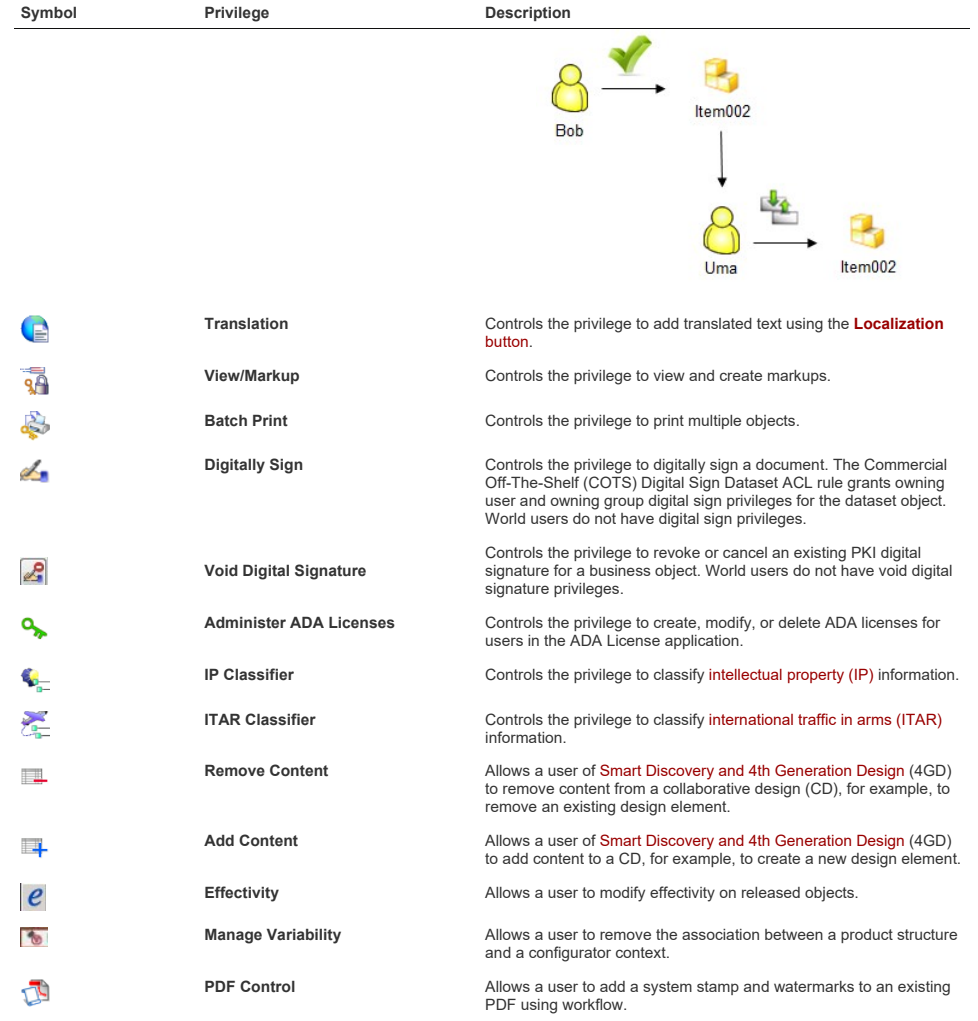

© 2018 Siemens Product Lifecycle Management Software Inc.